## **File I/O Lesson Outline**

- 1. File I/O Lesson Outline
- 2. File I/O Using Redirection #1 16. stderr
- 3. File I/O Using Redirection #2 17. Buffering I/O
- 4. Direct File I/O #1
- 5. Direct File I/O #2
- 6. File I/O Mode
- 7. FILE Pointer
- 8. FILE Pointer  $==$  NULL #1
- 9. FILE Pointer  $==$  NULL  $#2$
- 10. Reading from a File
- 11. Writing to a File
- 12. scanf vs fscanf/printf vs fprintf
- 13. fclose
- 14. How to Use File I/O

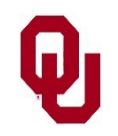

File I/O Lesson CS1313 Spring 2025 1

- 15. Special File Pointers
- 
- 
- 18. Buffering is Good! (Usually)
- 19. Buffering is Bad! (Sometimes)
- 20. Why stderr is Good
- 21. Using stderr
- 22. Practical Considerations

So far in C, we've been using only standard input (keyboard) and standard output (monitor).

We know that we can input from a file by redirecting the file into standard input:

% **big\_statistics < actual\_1.txt**

Likewise, we can output to a file by redirecting standard output into a file:

% **big\_statistics > actual\_1\_output.txt**

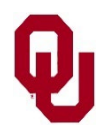

# **File I/O Using Redirection #2**

In fact, we can combine redirected input with redirected output:

```
% big_statistics < actual_1.txt \
```

```
 > actual_1_output.txt
```
But what if we wanted to use multiple files at the same time?

For example, suppose we wanted to run a weather forecast, and we had a file containing our initial conditions (for example, the observed weather at midnight) and a different file containing data describing the terrain of the continental US.

We want to input from both of these files. But how?

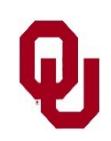

# **Direct File I/O #1**

Most programming languages support reading and writing files directly from within the program, without having to use redirecting.

In C, we can *open* a file using the *fopen* function:

```
...
char filename[filename length+1];
FILE* filter = (FILE*) NULL;...
strcpy(filename, "actual 1.txt");
filter = fopen(filename, "r");...
```
What does this mean?

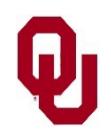

File I/O Lesson<br>
GS1212 Series 2025 CS1313 Spring 2025

## **Direct File I/O #2**

```
...
char filename[filename_length+1];
FILE* fileptr = (FILE*) NULL;...
strcpy(filename, "actual 1.txt");
filter = fopen(filename, "r");
```
...

The *fopen* function opens a file in preparation for reading, writing or appending to a file.

The first argument is a string representing the filename. The second argument is a string that encodes the *I/O mode*.

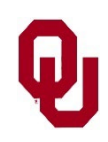

# **File I/O Mode**

```
...
char filename[filename length+1];
FILE* fileptr = (FILE*) NULL;...
```

```
strcpy(filename, "actual 1.txt");
filter = fopen(filename, "r");
```
...

The second argument is a string that encodes the I/O mode, which can be:

- $\blacksquare$  "r" : Open the file for reading.
- $\blacksquare$  "w" : Open the file for writing.
- $\blacksquare$  "a" : Open the file for appending (writing at the end of an existing file).

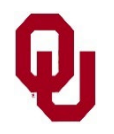

### **FILE Pointer**

```
...
char filename[filename length+1];
FILE* fileptr = (FILE*) NULL;...
strcpy(filename, "actual 1.txt");
filter = fopen(filename, "r");
```
...

The function **fopen** returns a *file pointer*, which is a pointer to a special data type that's used to identify and describe a file.

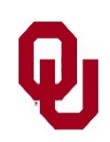

File I/O Lesson<br>  $7^{1212.8} \div 2025$ CS1313 Spring 2025

#### $FILE$   $Pointer$   $==$   $NULL$   $#1$

```
...
char filename[filename length+1];
FILE* fileptr = (FILE*) NULL;...
strcpy(filename, "actual 1.txt");
filter = fopen(filename, "r");
```
...

The function **fopen** returns a *file pointer*, which is a pointer to a special data type that's used to identify and describe a file. If for some reason the file can't be opened, then the return value of fopen is NULL.

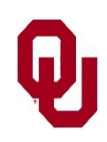

#### $FILE$   $Pointer$   $==$   $NULL$   $#2$

```
filter = fopen(filename, "r");\bullet . \bulletIf for some reason the file can't be opened, 
  then the return value of fopen is NULL.
if (fileptr == NULL) {
     printf("ERROR: Can't open file %s to read.\n",
          filename);
    exit(program failure code);
} / * if (fileptr == NULL) */
```
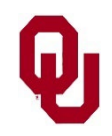

## **Reading from a File**

In C, we can read from a file using the function *fscanf*, which is exactly like scanf except that its first argument is a file pointer, specifically the file pointer for the file to read from:

fscanf(fileptr, "%d", &number of elements);

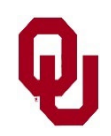

## **Writing to a File**

In C, we can write to a file using the function *fprintf*, which is exactly like printf except that its first argument is a file pointer, specifically the file pointer for the file to read from:

```
fprintf(fileptr,
     "The number of elements is %d.\n",
    number of elements);
```
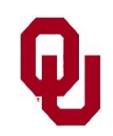

File I/O Lesson<br>
CS1212.S in 2025 CS1313 Spring 2025

#### **scanf vs fscanf/printf vs fprintf**

What's the difference between scanf and fscanf, or between printf and fprintf?

Well, scanf reads from stdin only, whereas fscanf can read from any file.

Likewise, printf writes to stdout only, whereas fprintf can write to any file.

In fact, some implementations of C define scanf(...) as fscanf(stdin, ...), and define printf(...) as fprintf(stdout, ...).

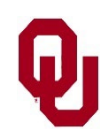

The C standard library also has a function named  $f$ close that takes a file pointer argument.

It closes the appropriate file and returns 0 if the file closed properly, or an error code otherwise:

```
const int file close success = 0;int file close status;
...
file close status = fclose(fileptr);
if (file close status != file close success) {
     printf("ERROR: couldn't close the file %s.\n",
        filename);
    exit(program failure code);
} /* if (file close status != file close success) */
```
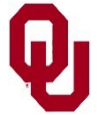

File I/O Lesson<br>
CS1212 Series 2025 CS1313 Spring 2025

### **How to Use File I/O**

```
...
FILE* fileptr = (FILE*) NULL;...
fileptr = fopen(filename, "r");
if (fileptr == (FILE<sup>*</sup>) NULL) {
     printf("ERROR: Can't open file %s to read.\n", filename);
     exit(program failure code);
} /* if fileptr == (FILE*)NULL) */
fscanf(fileptr, "%d", &number of elements);
for (element = first element;
     element < number_of_elements; element++) {<br>fscanf(fileptr, \sqrt{8}f \frac{1}{8}f,
          &input_variable1[element],<br>&input_variable2[element]);
} / * for element */<br>if (fclose(fileptr) != file close success) {
     printf ("ERROR: can't close file %s after reading.\n",<br>filename); exit(program failure code);
} /* if (fclose(\overline{fileptr}) = file close success) */
```
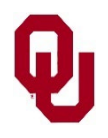

## **Special File Pointers**

- In C, there are three special file pointers that exist all the time, two of which are already old friends: stdin, stdout and a new one, stderr.
- We already know this:
	- scanf(...); means exactly the same as scanf(stdin, ...);
	- printf(...); means exactly the same as fprintf(stdout, …);
- But what about stderr?

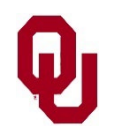

#### **stderr**

- It turns out that stderr is used exactly like stdout, except that you have to use fprintf to use stderr:
	- fprintf(stderr, …);
	- There's no equivalent of printf for stderr.
- Where does stderr go? To the terminal screen, just like stdout.
- Okay, but then why do we need stderr at all, if it behaves exactly like stdout, except less convenient to use???

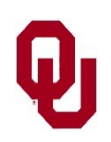

# **Buffering I/O**

- When you output to a file, there are two options:
	- 1. Unbuffered output: The bytes that you output go directly into the file you're outputting to, as soon as you write them.
- 2. Buffered output: The bytes that you output wait in a special array in RAM until there are enough bytes to justify spinning the disk drive. Buffer: An array where data is temporarily held, typically until a specific event occurs.

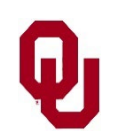

# **Buffering is Good! (Usually)**

- When you have just a little bit of output, it doesn't matter whether you do buffered or unbuffered.
- When you have a lot of output, buffered is much faster than unbuffered, because you spin the disk drive less often.
	- **If** Unbuffered: Spin the disk every time fprintf is called.
	- Buffered: Spin the disk only when the buffer is full.
- So, we should always buffer, right?

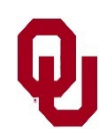

# **Buffering is Bad! (Sometimes)**

- What if your program crashes while there's data in the output buffer that hasn't gotten to disk yet?
	- Lost forever and never recoverable!
	- If you don't know what your output should look like, then you might not even notice that you've lost data (which might be important data).
- So what's the most important data that you **shouldn't** buffer? **ERROR MESSAGES!**

Therefore, error messages should be output unbuffered, so that they go out before the program crashes.

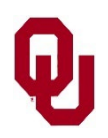

### **Why stderr Is Good**

- stdout: buffered
- stderr: unbuffered
- All other files: buffered by default, unless you explicitly set them to be unbuffered.

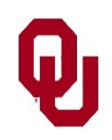

### **Using stderr**

if (number\_of\_elements <<br>minimum\_number\_of\_elements) {<br>**fprintf(stderr,** "ERROR: you can't have a negative");<br>**fprintf(stderr,** " number of elements!\n");<br>exit(program\_failure\_code); } /\* if (number of elements < ...) \*/

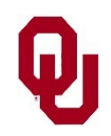

## **Practical Considerations**

- Opening a file or closing a file takes a long time, so don't open or close a file more often than necessary.
- But, having too many files open can crash your code, so don't keep a file open longer than necessary: don't open the file until you need it, and close it as soon as you no longer need it.
- File I/O is **VERY VERY SLOW** compared to calculations, so do as little file I/O as possible.
- **DON'T RE-READ** the same file multiple times.
- **DON'T MIX** file I/O and calculations together, because then the calculations will also be **VERY SLOW**.

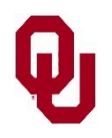